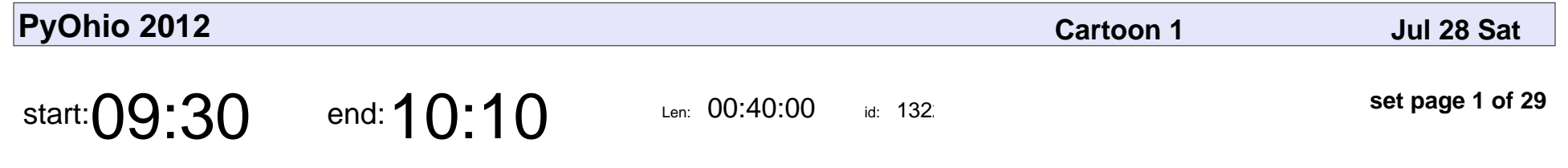

You Used Python for What?!

James Tauber

#### You Used Python for What?!

## James Tauber

Veyepar: TalkSigns.rfxml

**PyOhio 2012**

**set page 1 of 29**

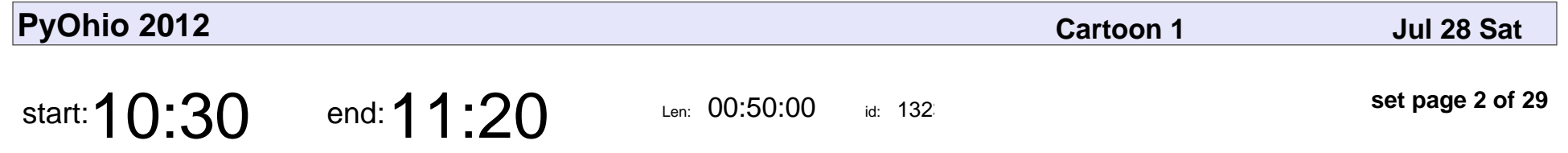

Starting your project right: setup and automation for all

Rick Harding

Starting your project right: setup and automation for all

# Rick Harding

Veyepar: TalkSigns.rfxml

**PyOhio 2012**

**set page 2 of 29**

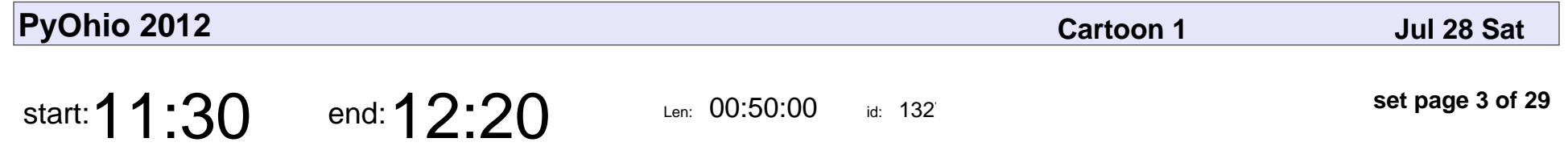

Devops or: How I Learned to Stop Worrying and Love the Ops Team

Mike Crute

Devops or: How I Learned to Stop Worrying and Love the Ops Team

## Mike Crute

Veyepar: TalkSigns.rfxml

**PyOhio 2012**

**set page 3 of 29**

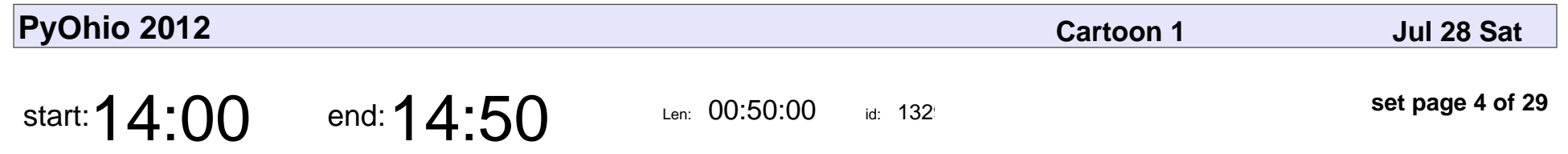

Coding for everyone

Benjamin W. Smith

# Coding for everyone Benjamin W. Smith

Veyepar: TalkSigns.rfxml

**PyOhio 2012**

**set page 4 of 29**

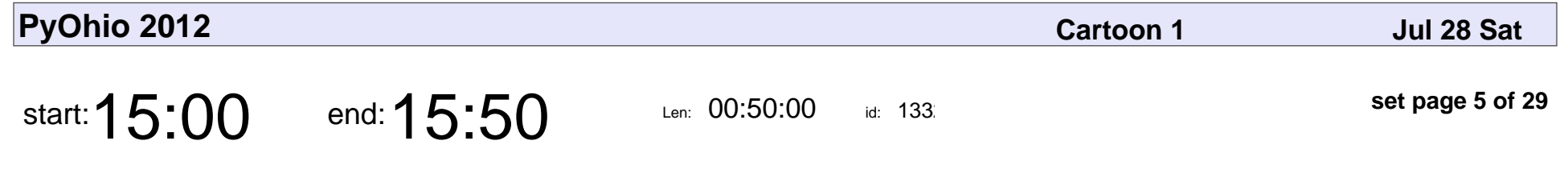

Leo: A paradigm shifting IDE

Thomas Fetherston

#### Leo: A paradigm shifting IDE

#### Thomas Fetherstor

Veyepar: TalkSigns.rfxml

**PyOhio 2012**

**set page 5 of 29**

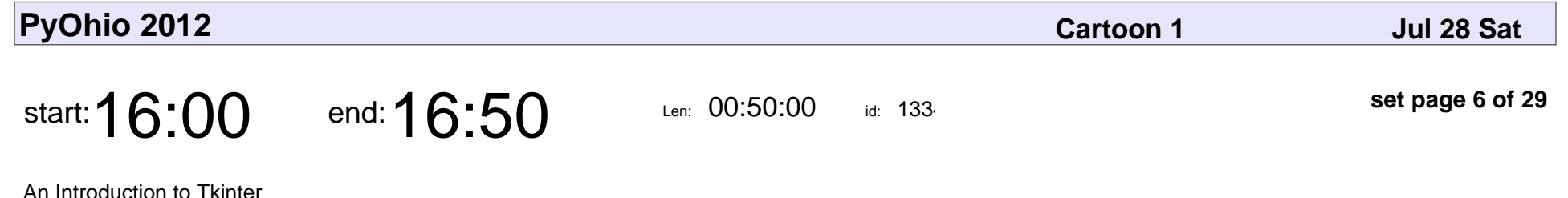

Jeff Armstrong

#### An Introduction to Tkinter

## Jeff Armstrong

Veyepar: TalkSigns.rfxml

**PyOhio 2012**

**set page 6 of 29**

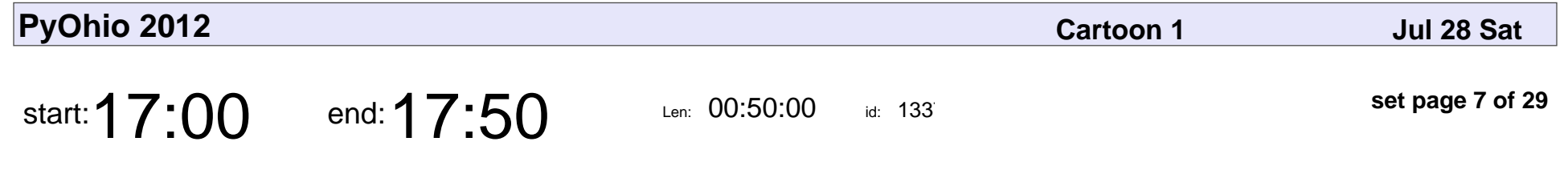

An Introduction to the ZODB

Nolan Brubaker

#### An Introduction to the ZODB

#### Nolan Brubaker

Veyepar: TalkSigns.rfxml

**PyOhio 2012**

**set page 7 of 29**

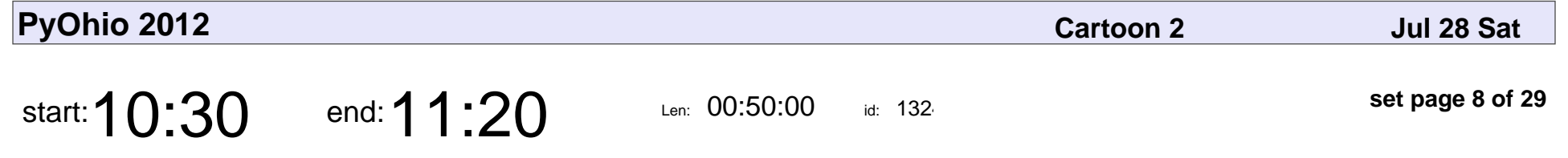

Video Production Strategies Using Image Sequences

Thomas Winningham

Video Production Strategies Using Image Sequences

#### Thomas Winningham

Veyepar: TalkSigns.rfxml

**PyOhio 2012**

**set page 8 of 29**

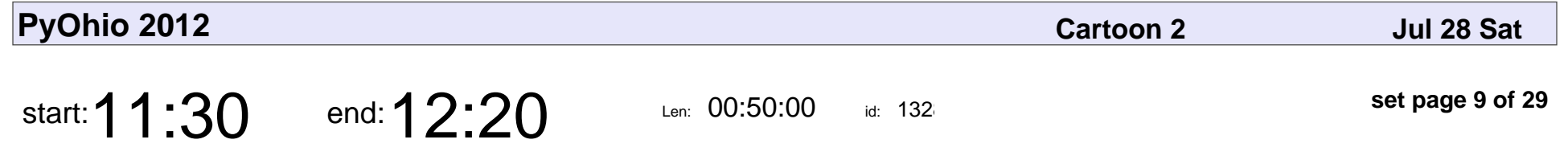

Drive-in Double-header: Datetimes and Log analysis

Taavi Burns

Drive-in Double-header: Datetimes and Log analysis

## Taavi Burns

Veyepar: TalkSigns.rfxml

**PyOhio 2012**

**set page 9 of 29**

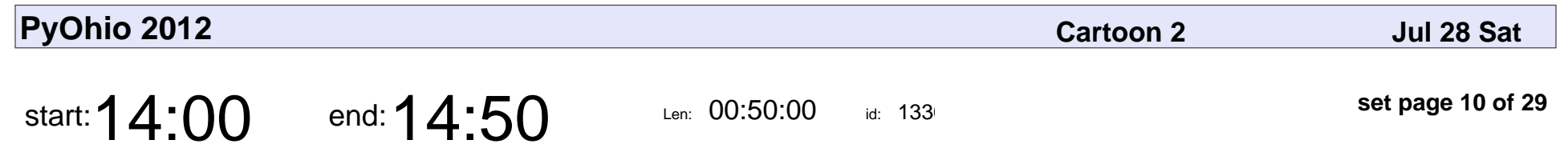

Really good logging

W. Matthew Wilson

# Really good logging W. Matthew Wilson

Veyepar: TalkSigns.rfxml

**set page 10 of 29**

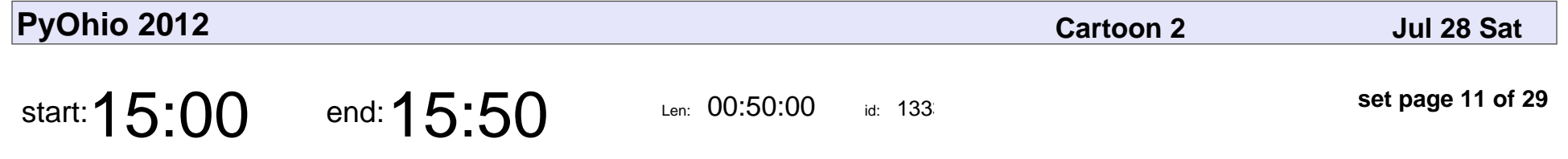

Does Python have the secret sauce to be web scale?

Pradeep Gowda

Does Python have the secret sauce to be web scale?

# Pradeep Gowda

Veyepar: TalkSigns.rfxml

**set page 11 of 29**

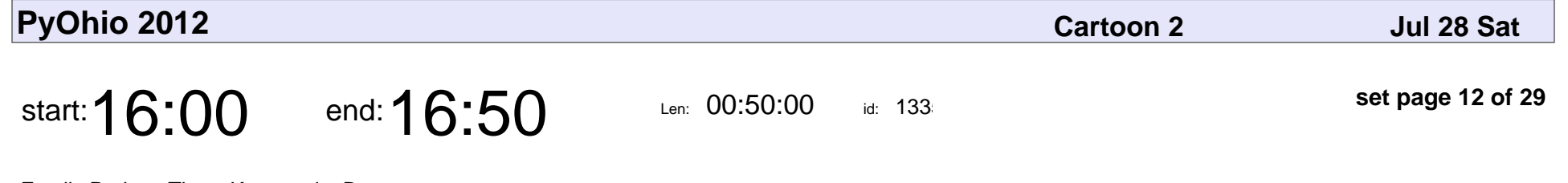

Family Project: Three Keys and a Boss

Katina Mooneyham

Family Project: Three Keys and a Boss

### Katina Mooneyhar

Veyepar: TalkSigns.rfxml

**PyOhio 2012**

**set page 12 of 29**

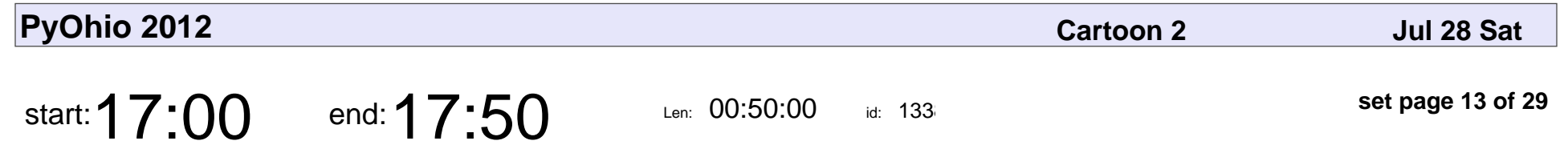

Using Python on Android

Ben Rousch

# Using Python on Android Ben Rousch

Veyepar: TalkSigns.rfxml

**PyOhio 2012**

**set page 13 of 29**

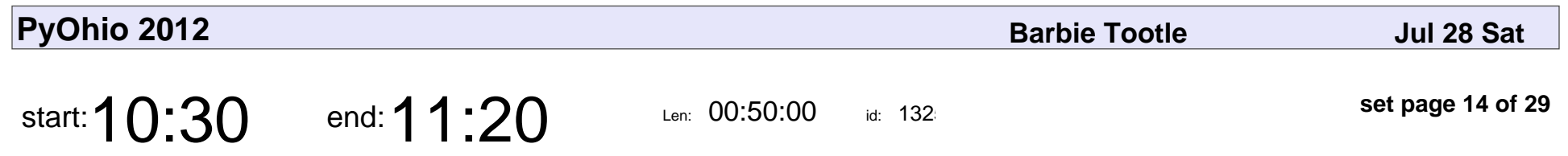

Python 101/102

Michael Yanovich

# Python 101/102 Michael Yanovich

Veyepar: TalkSigns.rfxml

**PyOhio 2012**

**set page 14 of 29**

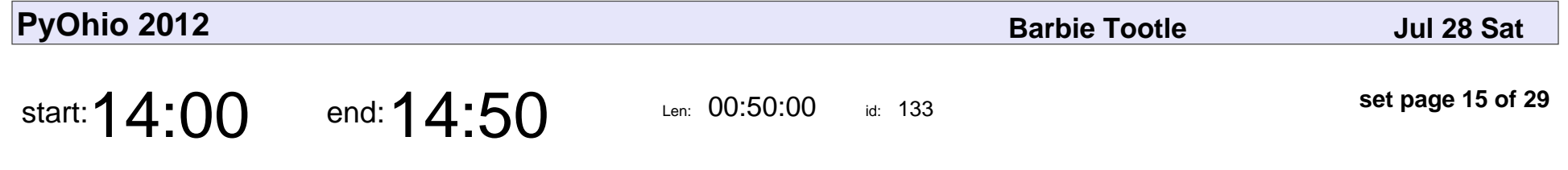

Develop Games with Panda3D and Python

Peter Carswell

#### Develop Games with Panda3D and Python

#### Peter Carswell

Veyepar: TalkSigns.rfxml

**PyOhio 2012**

**set page 15 of 29**

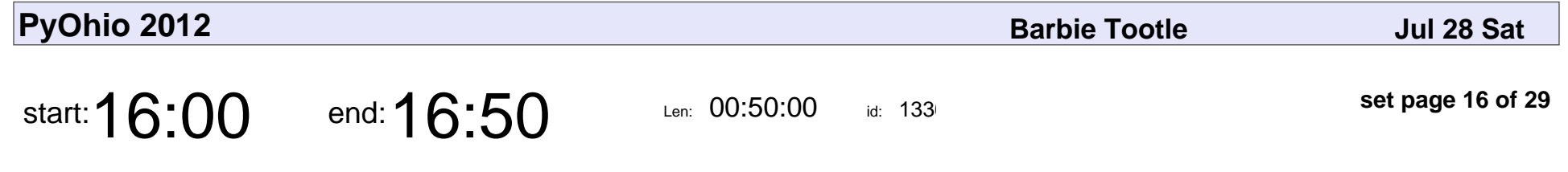

Python Testing Fundamentals

Chris Calloway

#### Python Testing Fundamentals

## Chris Calloway

Veyepar: TalkSigns.rfxml

**set page 16 of 29**

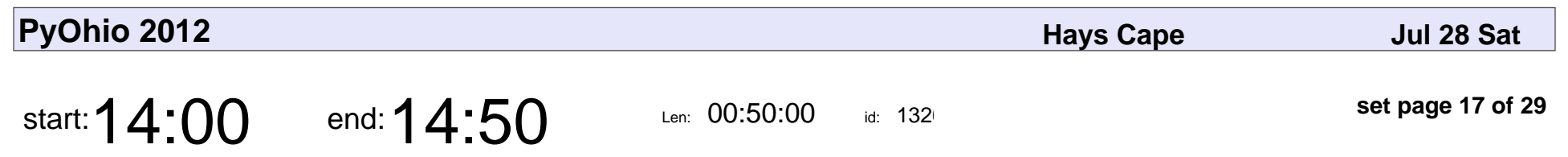

Django Bootcamp

Raymond Chandler III

# Django Bootcamp

#### Raymond Chandler III

Veyepar: TalkSigns.rfxml

**set page 17 of 29**

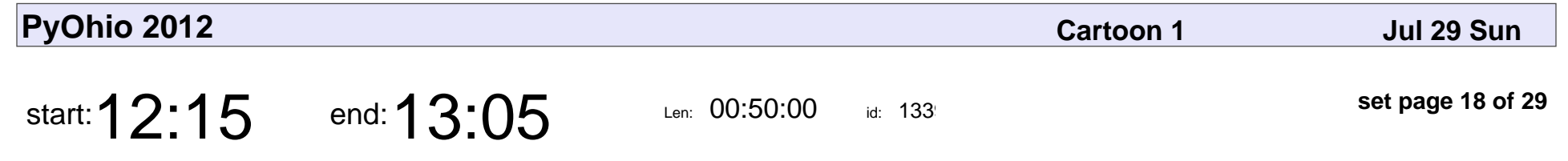

Python Design Patterns 1

Brandon Rhodes

#### Python Design Patterns 1

### Brandon Rhodes

Veyepar: TalkSigns.rfxml

**set page 18 of 29**

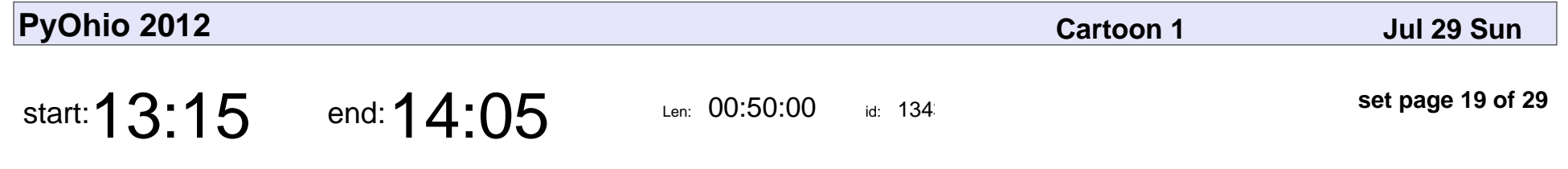

Exploring Python Code Objects

Dan Crosta

#### Exploring Python Code Objects

# Dan Crosta

Veyepar: TalkSigns.rfxml

**PyOhio 2012**

**set page 19 of 29**

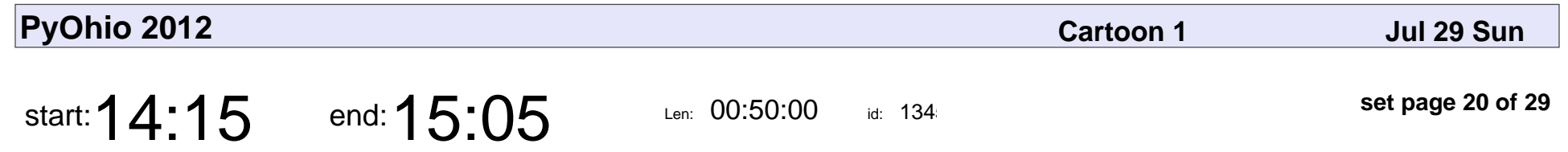

Python for Humans

Kenneth Reitz

# Python for Humans Kenneth Reitz

Veyepar: TalkSigns.rfxml

**set page 20 of 29**

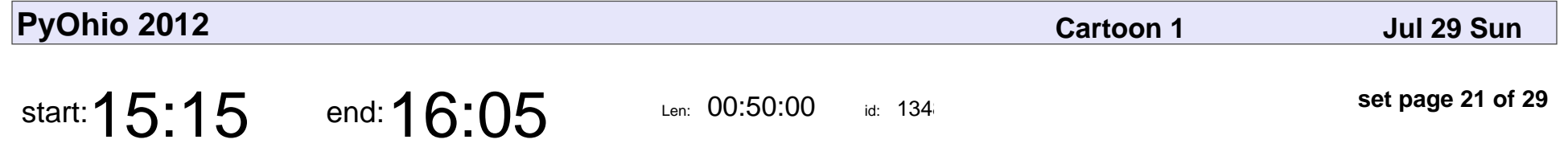

django-cms: Friends don't let friends use Drupal.

Andrew Schoen

django-cms: Friends don't let friends use Drupal.

### Andrew Schoen

Veyepar: TalkSigns.rfxml

**PyOhio 2012**

**set page 21 of 29**

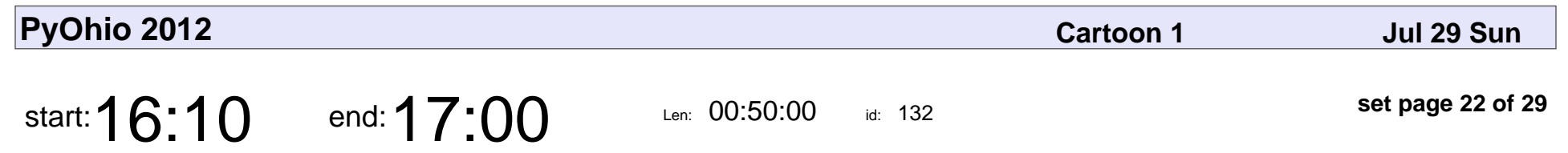

Lightning Talks

# Lightning Talks

Veyepar: TalkSigns.rfxml

**PyOhio 2012**

**set page 22 of 29**

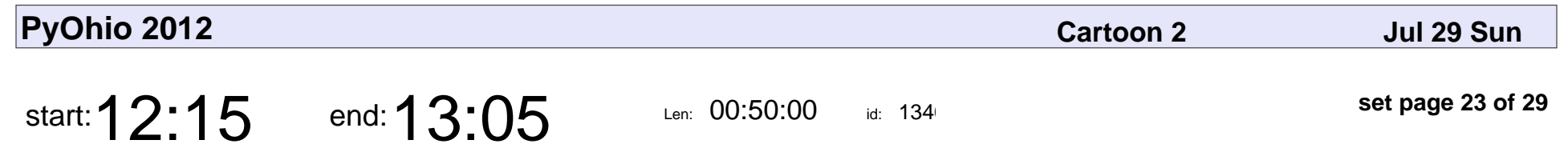

Python for Educators

Mike Rehner

# Python for Educators Mike Rehner

Veyepar: TalkSigns.rfxml

**set page 23 of 29**

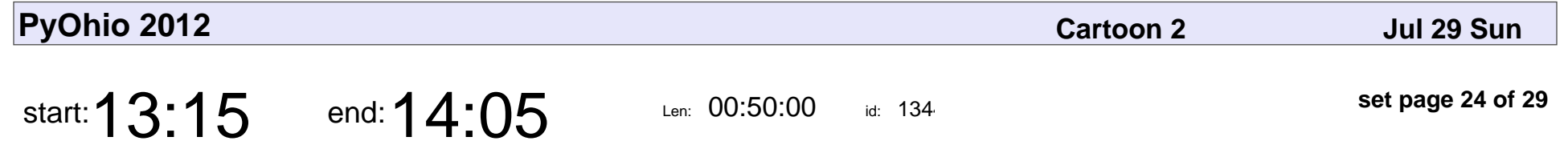

Fun Observational Science with Python and a Webcam

Eric Floehr

Fun Observational Science with Python and a Webcam

## Eric Floehr

Veyepar: TalkSigns.rfxml

**PyOhio 2012**

**set page 24 of 29**

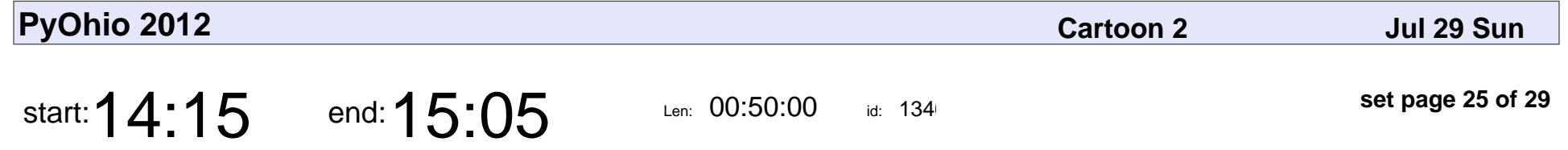

Beyond the PIL: alternative solutions for working with images and video.

Brian Costlow

Beyond the PIL: alternative solutions for working with images and video.

### Brian Costlow

Veyepar: TalkSigns.rfxml

**PyOhio 2012**

**set page 25 of 29**

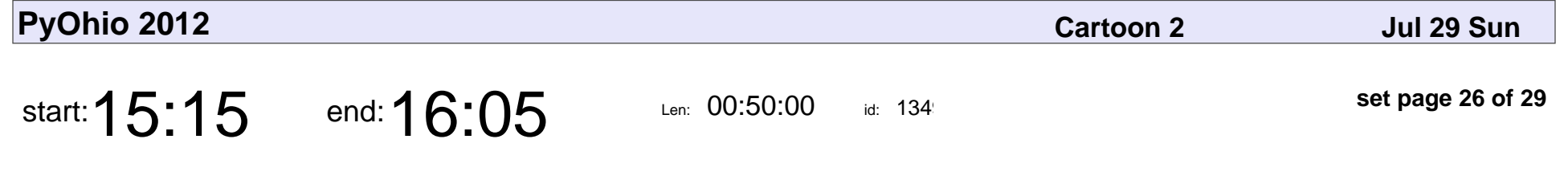

Deleting Code Is Hard And You Should Do It

Jack Diederich

#### Deleting Code Is Hard And You Should Do It

#### Jack Diederich

Veyepar: TalkSigns.rfxml

**PyOhio 2012**

**set page 26 of 29**

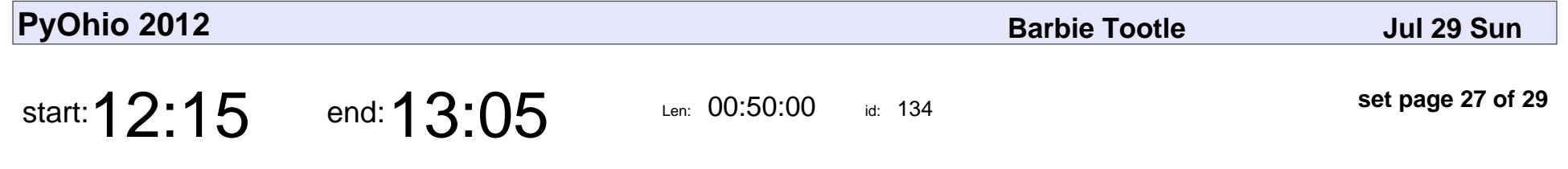

Learn Python TDD Style with Python Koans

Greg Malcolm

Learn Python TDD Style with Python Koans

# Greg Malcolm

Veyepar: TalkSigns.rfxml

**PyOhio 2012**

**set page 27 of 29**

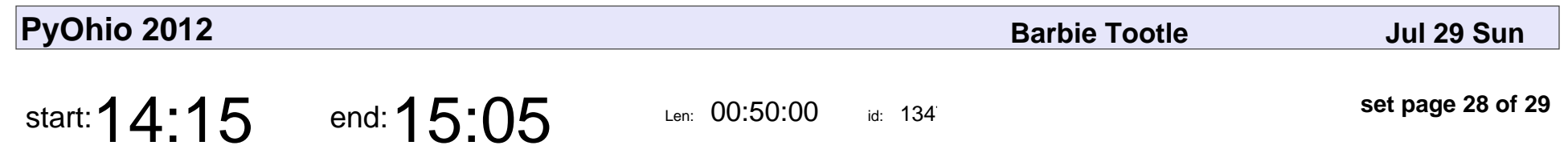

Effective Django

Nathan Yergler

# Effective Django Nathan Yergler

Veyepar: TalkSigns.rfxml

**set page 28 of 29**

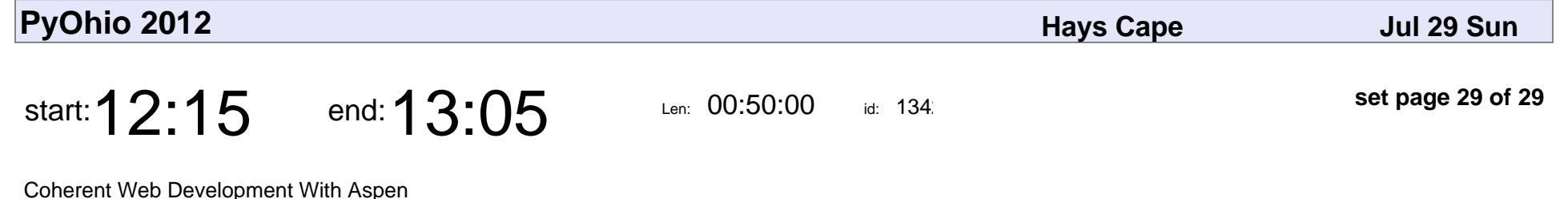

Chad Whitacre

#### Coherent Web Development With Aspen

### Chad Whitacre

Veyepar: TalkSigns.rfxml

**PyOhio 2012**

**set page 29 of 29**